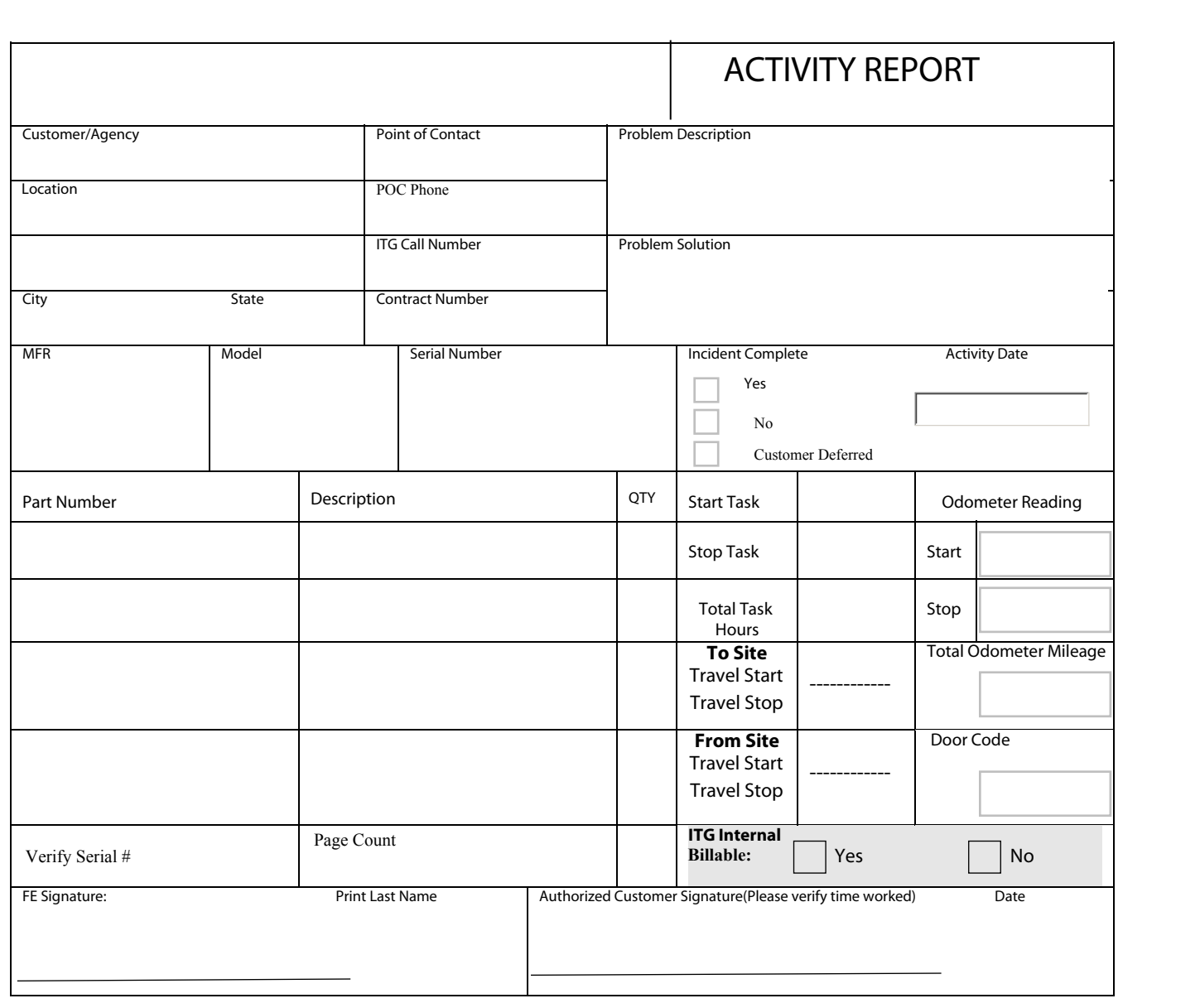

## **Special Instructions:**